# **RINGKASAN**

<span id="page-0-0"></span>**YUDHI APRIYOSA**. "Laporan Pelaksanaan Kegiatan Magang Industri Di PT. Pinggan Wahana Pratama Kel. Argosari Kec. Samboja Kab. Kutai Kartanegara."

Magang Industri ini bertujuan untuk mengetahui secara langsung dunia kerja di masa sekarang sehingga penulis dapat mengaplikasikan ilmu yang diperoleh di bangku perkuliahan ke dunia kerja, serta mengetahui dan mempelajari kegiatan surveyor di industri pertambangan terutama di PT. Pinggan Wahana Pratama.

Magang Industri ini dilaksanakan di PT. Pinggan Wahana Pratama Jobsite Argosari selama kurang lebih 4 (empat) bulan terhitung sejak 1 September 2022 hingga 31 Desember 2022.

Kegiatan-kegiatan yang dilakukan selama Magang Industri yaitu beberapa kegiatan kerja yang dilakukan diantaranya adalah pengukuran Progress adalah pengukuran situasi pada lokasi kerja yang berguna untuk pengontrolan lokasi tambang, *Stake-out crest* adalah pengukuran atau pemasangan titik acuan design pada lokasi kerja yang berguna untuk acuan pekerja, Pengolahan data tambang menggunakan software Minescape adalah kegiatan yang bertujuan untuk mengetahui perubahan situasi tambang selama 1 minggu daln 1 bulan serta guna menjadi tahapan awal untuk perhitungan volume.

# **DAFTAR ISI**

<span id="page-1-0"></span>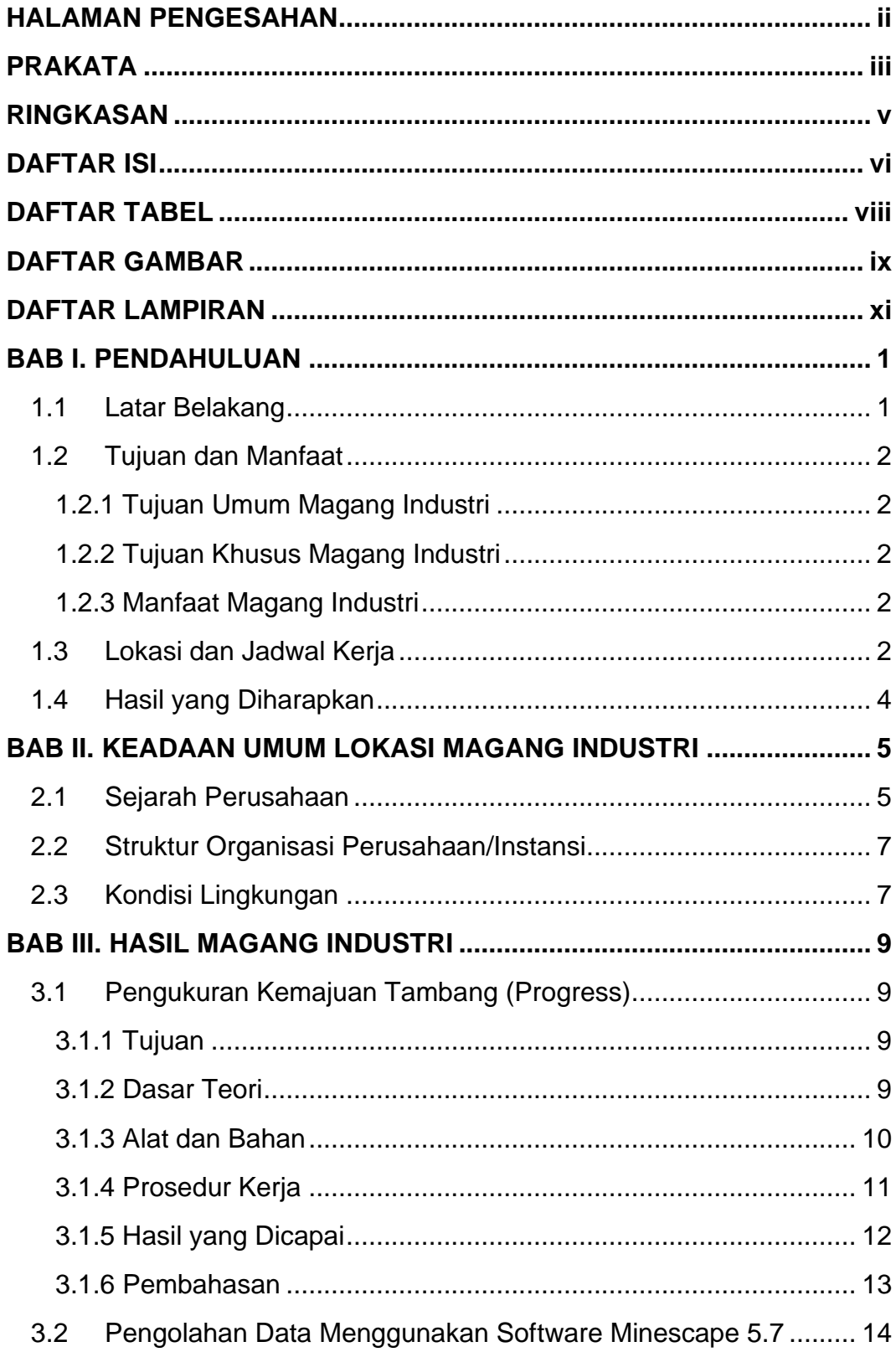

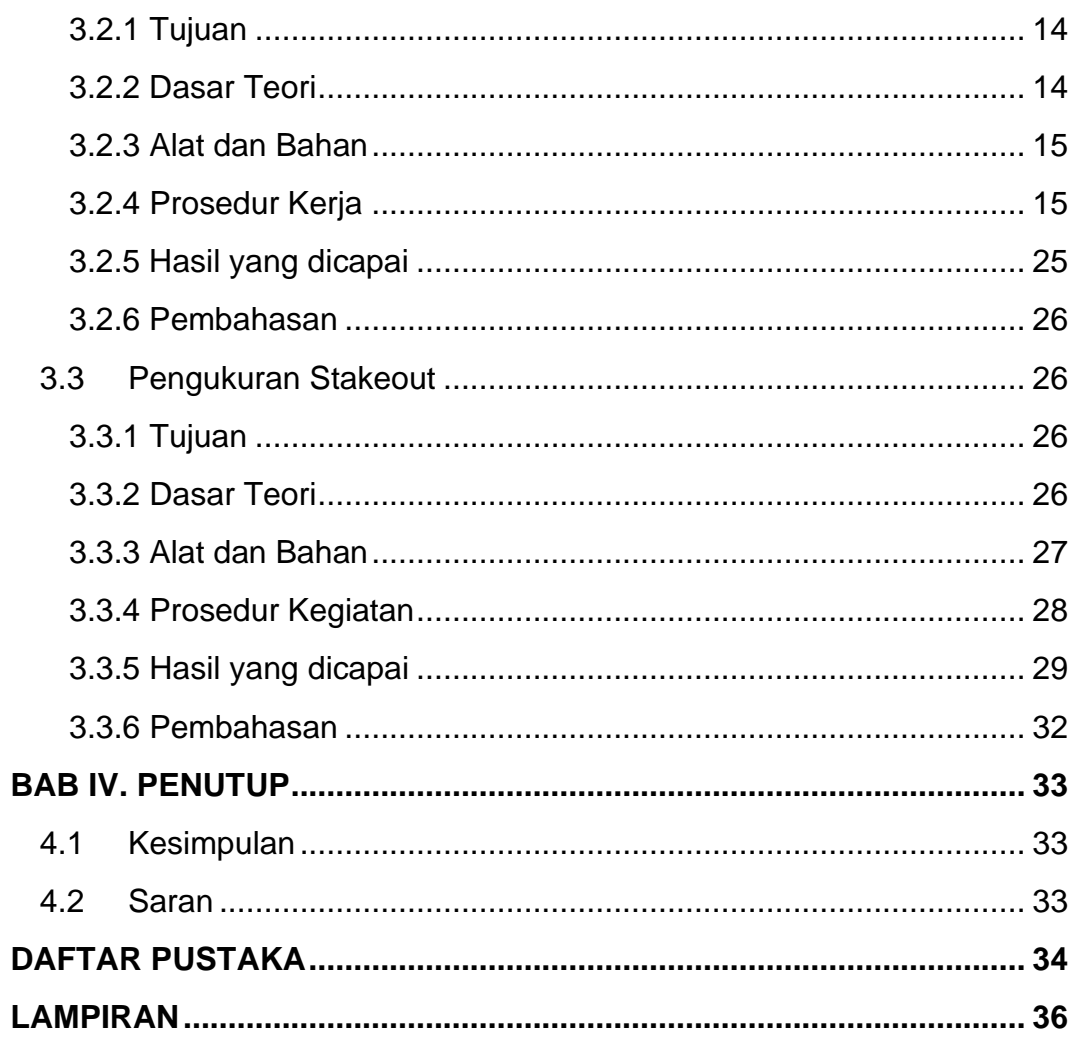

# **DAFTAR TABEL**

<span id="page-3-0"></span>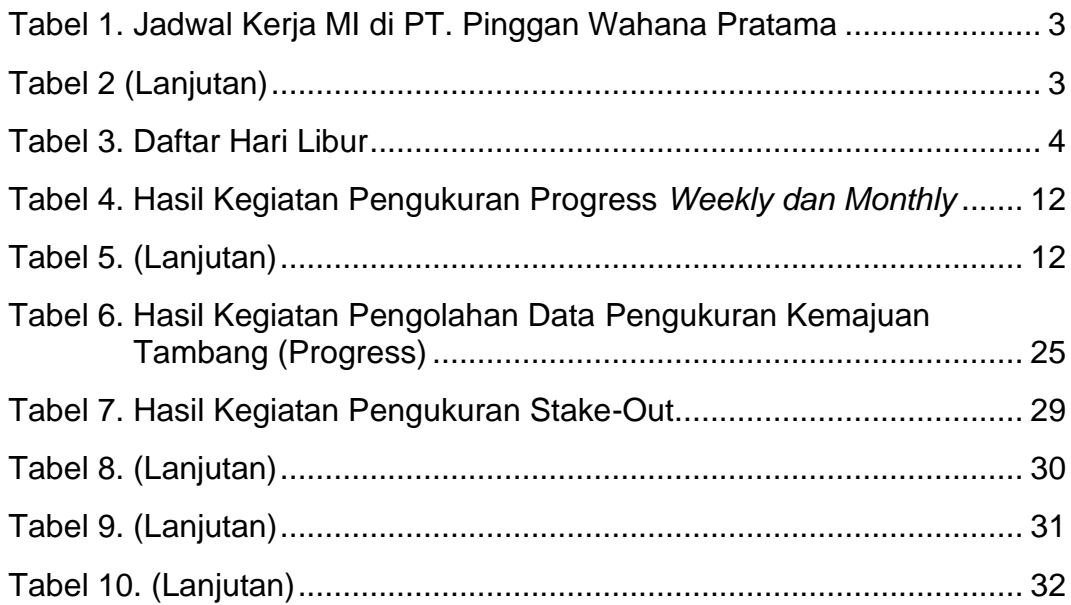

# **DAFTAR GAMBAR**

<span id="page-4-0"></span>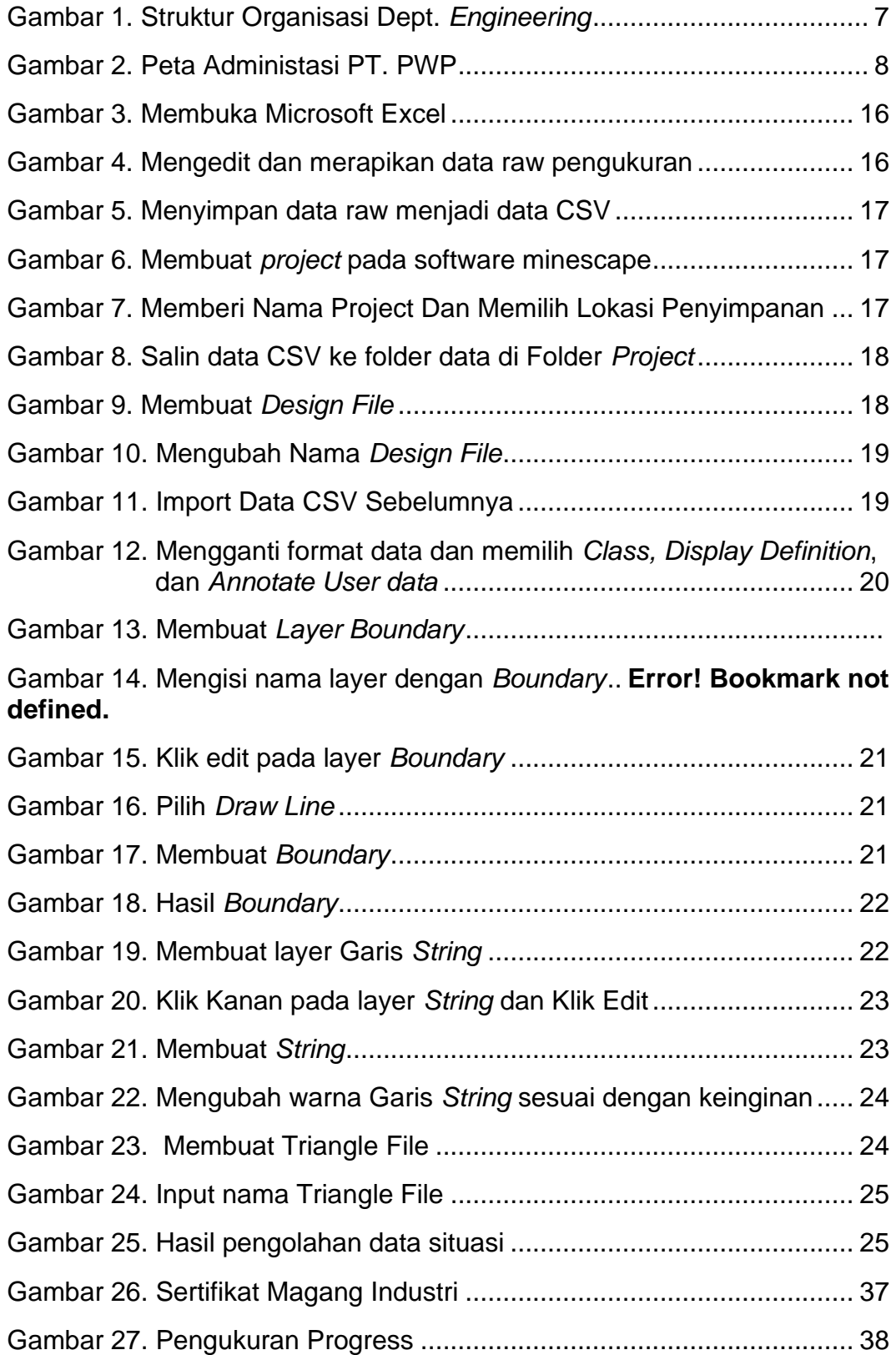

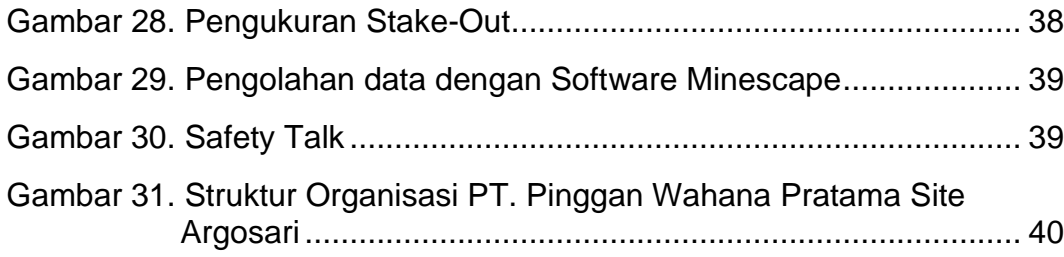

# **DAFTAR LAMPIRAN**

<span id="page-6-0"></span>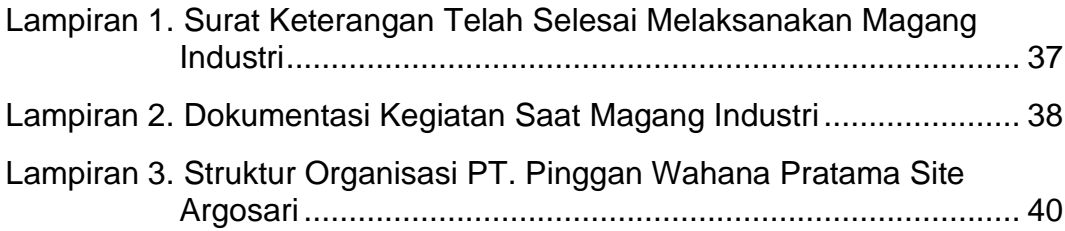

#### **BAB I. PENDAHULUAN**

#### <span id="page-7-1"></span><span id="page-7-0"></span>**1.1.Latar Belakang**

Politeknik Pertanian Negeri Samarinda merupakan perguruan tinggi vokasi yang bertujuan untuk menghasilkan lulusan yang memiliki keterampilan sesuai dengan bidang keilmuannya. Salah satu program studinya adalah Program Studi Teknologi Geomatika. Untuk menghasilkan tenaga terampil maka kurikulum pendidikan dirancang dengan muatan 30-40% teori dan 60-70% praktik.

Untuk mencapai target muatan kurikulum tersebut maka Program Studi Teknologi Geomatika melaksanakan kegiatan magang industry selama 4 bulan pada semester V. Magang Industri adalah kegiatan akademik yang wajib dilakukan di lapangan selama periode tertentu untuk menjadikan mahasiswa memahami bidang studinya. Program Magang Industri untuk memperkenalkan mahasiswa pada dunia kerja yang sesungguhnya. Magang Industri menjadikan Mahasiswa dituntut memiliki keahlian (multi skill) dalam melaksanakan pekerjaan. Diharapkan dalam Magang Industri mahasiswa mendapatkan pengalaman yang baru yang tidak didapatkan di bangku perkuliahan, sehingga dapat berguna di saat mendapatkan pekerjaan di suatu perusahaan. Tentunya hal tersebut akan dapat dicapai dengan adanya dukungan dan kerjasama yang baik dari semua pihak terutama perusahaan pelaksanaan tempat Magang Industri.

Salah satu bidang keilmuan di Teknologi Geomatika adalah survei terestris. PT. Pinggan Wahana Pratama (PWP) sebagai salah satu perusahaan tambang menjadikan PT. PWP sangat sesuai untuk dijadikan tempat Magang Industri dikarenakan program studi Teknologi Geomatika di Politeknik Pertanian Negeri Samarinda mempelajari tentang survei sehingga kegiatan yang dilaksanakan berhubungan dengan teori-teori dan kegiatan praktik yang dipelajari di perkuliahan dan di lapangan / di dunia kerja khususnya di bidang survei.

# <span id="page-8-1"></span><span id="page-8-0"></span>**1.2.Tujuan dan Manfaat**

**1.2.1.** Tujuan Umum Magang Industri

Tujuan Umum Kegiatan Magang Industri adalah memberikan kesempatan kepada mahasiswa untuk memahami proses kerja di industri sehingga mahasiswa mempunyai pengalaman kerja di bidang industri.

### <span id="page-8-2"></span>**1.2.2.** Tujuan Khusus Magang Industri

Tujuan Kegiatan Magang Industri adalah Sebagai Berikut:

- a. Meningkatkan keahlian dan keterampilan dalam kegiatan pengukuran kemajuan tambang (*progress*).
- b. Meningkatkan keahlian dan keterampilan dalam kegiatan pengukuran *stake out*.
- c. Mempelajari ilmu pengolahan data menggunakan *software* minescape**.**
- <span id="page-8-3"></span>**1.2.3.** Manfaat Magang Industri

Meningkatkan keterampilan dalam menerapkan serta melaksanakan program kerja dalam perusahaan melalui Magang Industri dan memperoleh pengalaman dalam dunia kerja serta mampu mengetahui masalah yang dihadapi dilapangan.

# <span id="page-8-4"></span>**1.3.Lokasi dan Jadwal Kerja**

Magang Industri dilaksanakan di PT. Pinggan Wahana Pratama yang beralamatkan di Desa Argosari Kec. Samboja Kab. Kutai Kartanegara, Provinsi Kalimantan Timur. Magang Industri dilaksanakan dari tanggal 1 September 2022 sampai dengan tanggal 31 Desember 2022 dengan jumlah hari kerja sebanyak 95 hari. Kegiatan-Kegiatan yang dilakukan dapat dilihat pada Tabel 1.

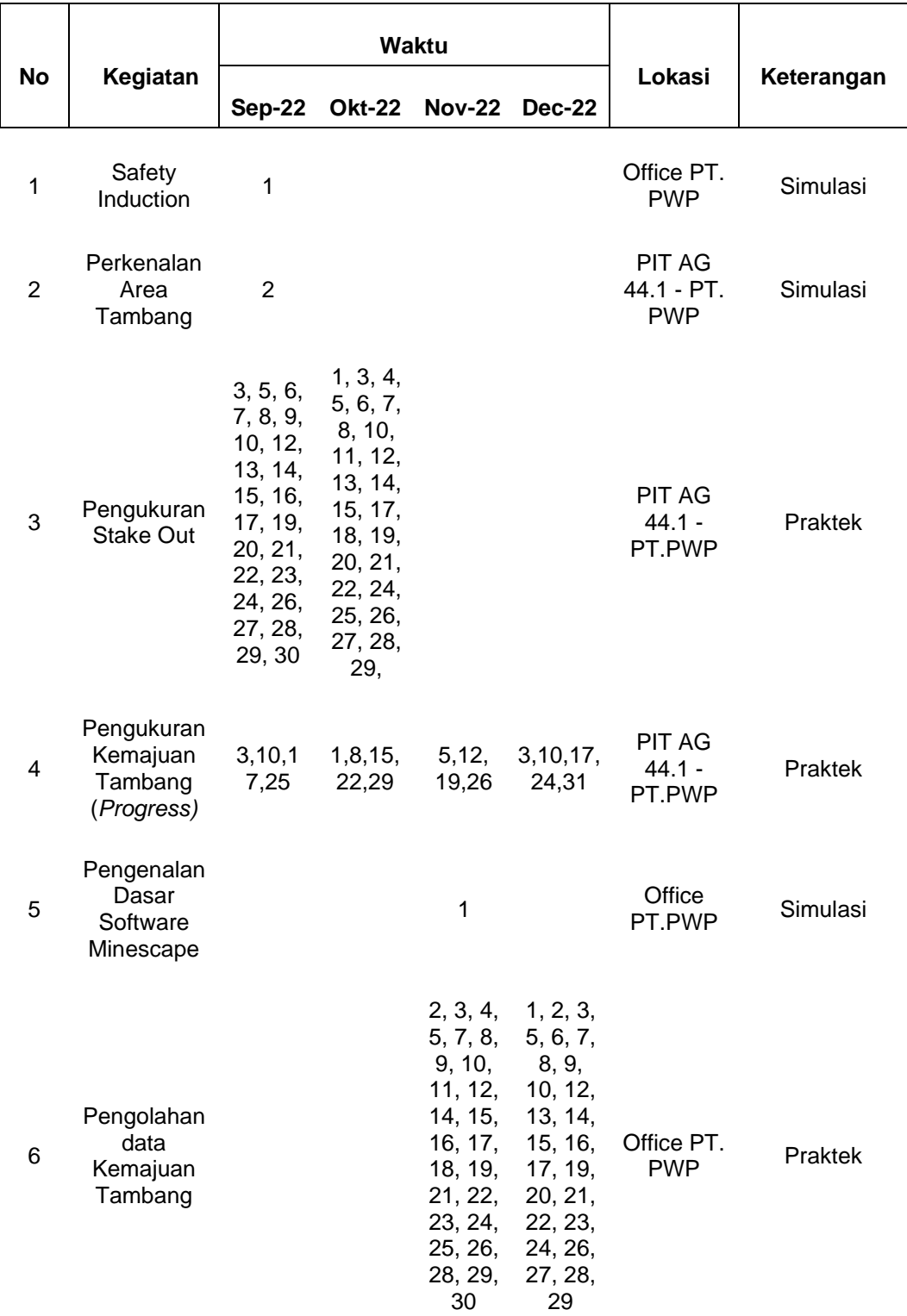

# <span id="page-9-0"></span>Tabel 1. Jadwal Kerja MI di PT. Pinggan Wahana Pratama

<span id="page-10-1"></span>Tabel 2. Daftar Hari Libur

|                | <b>Bulan</b>             |               |               |               |                     |
|----------------|--------------------------|---------------|---------------|---------------|---------------------|
| No.            | Sep-22                   | <b>Okt-22</b> | <b>Nov-22</b> | <b>Dec-22</b> | Keterangan          |
| 1              | 4, 11, 18, 25            | 2,9,16,23,30  | 6,13,20, 27   | 4, 11, 18, 25 | Hari Minggu         |
| $\overline{2}$ | $\overline{\phantom{a}}$ | 8             | ٠             |               | Hari Libur Nasional |
| 3              | 30                       | 1, 2, 3, 15,  | 7, 19         |               | Hari Izin           |

# <span id="page-10-0"></span>**1.4.**Hasil yang Diharapkan

Hasil yang diharapkan dari Magang Industri adalah sebagai berikut:

- a. Memperoleh pengalaman berupa bekerja secara langsung di lapangan dan mengetahui sistem kerja yang dilakukan di PT. Pinggan Wahana Pratama.
- b. Memperoleh ilmu baru yang tidak diperoleh di bangku perkuliahan seperti pengolahan data di dunia Pertambangan.

#### **DAFTAR PUSTAKA**

- <span id="page-11-0"></span>Anonim, 2021. *Politani Samarinda. http://*[politanisamarinda.ac.id](http://politanisamarinda.ac.id/) (Diunduh pada tanggal 2 Desember 2022).
- Anonim, 2021. *Teknologi Geomatika - Politeknik Pertanian Negeri Samarinda.* [http://geomatika.politanisamarinda.ac.id](http://geomatika.politanisamarinda.ac.id/) (Diunduh pada tanggal 15 November 2022).
- Anonim, 2022. Sejarah Perusahaan PT. Pinggan Wahana Pratama.
- Basuki, S., 2018. Ilmu Ukur Tanah (Edisi Revisi). *Gadjah Mada University Press. Yogyakarta.*
- Darmadi, H., 2018. *Triangulasi adalah suatu metode yang menghubungkan sekumpulan triangle secara grafis untuk menggambarkan suatu surfaces dan/atau volume.* [https://docplayer.info/60709983-](https://docplayer.info/60709983-Triangulasi-adalah-suatu-metode-yang-menghubungkan-sekumpulan-triangle-secara-grafis-untuk-menggambarkan-suatu-surfaces-dan-atau-volume.html) [Triangulasi-adalah-suatu-metode-yang-menghubungkan](https://docplayer.info/60709983-Triangulasi-adalah-suatu-metode-yang-menghubungkan-sekumpulan-triangle-secara-grafis-untuk-menggambarkan-suatu-surfaces-dan-atau-volume.html)[sekumpulan-triangle-secara-grafis-untuk-menggambarkan-suatu](https://docplayer.info/60709983-Triangulasi-adalah-suatu-metode-yang-menghubungkan-sekumpulan-triangle-secara-grafis-untuk-menggambarkan-suatu-surfaces-dan-atau-volume.html)[surfaces-dan-atau-volume.html](https://docplayer.info/60709983-Triangulasi-adalah-suatu-metode-yang-menghubungkan-sekumpulan-triangle-secara-grafis-untuk-menggambarkan-suatu-surfaces-dan-atau-volume.html) (Diunduh pada tanggal 15 Januari 2023).
- Helmi Mukti, 2014. *Cara Pengukuran Lahan Dengan Metode Stake Out.*  [https://123dok.com/document/ydmkd71y-cara-pengukuran-lahan](https://123dok.com/document/ydmkd71y-cara-pengukuran-lahan-dengan-metode-stake-out.html)[dengan-metode-stake-out.html](https://123dok.com/document/ydmkd71y-cara-pengukuran-lahan-dengan-metode-stake-out.html) (Diunduh pada tanggal 18 Desember 2022).
- M.A.J. Martadinata, &. Sepriadi., 2019. Permodelan Desain Put Batubara Dengan Menggunakan Software Minescape 4.119. *Jurnal Teknik Patra Akademika,* 10(2). Volume 10 No. 02 Desember 2019 p. 80. Program Studi Teknik Pertambangan Batubara. Politeknik Akamigas Palembang. Palembang.
- Muliadi, M. Anshariah A. & Nurliah J., 2018. Pemetaan Kemajuan Penambangan Pada Pit X Daerah Morowali Provinsi Sulawesi Tengah. *Jurnal Geomine.* Vol. 6/No. 1/April 2018. pp. 26-29. Jurusan Teknik Pertambangan. Universitas Muslim Indonesia. Makassar.
- Rasyidi, M. I. d. Ansosry A., 2021. Perbandingan Volume Overburden Menggunakan Metode Cut and Fill Dengan Truck Count pada Pit Raja PT. Rajawali Internusa Jobsite Muara Lawai PT. Budi Gema Gempita, Lahat Provinsi Sumatera Selatan. *Bina Tambang,* Vol.6/No.3. pp. 112- 121. Jurusan Teknik Pertambangan. Fakultas Teknik, Universitas Negeri Padang. Padang.
- Riska Yuliana, dan Sepriadi, 2019. Rencana Desain Backfilling Dan Perhitungan Volume Material Timbunan Menggunakan Software Minescape 4.118 Untuk Memenuhi Target Produksi. *Jurnal Teknik,*  Vol.10/No.1/Juli 2019*.* pp. 80-83. Program Studi Teknik

Pertambangan Batubara. Politeknik Akamigas Palembang. Palembang.

- S. Hendratianingsih, 2008. Aplikasi Stake-out Titik dengan Akurasi Tinggi. *Jurnal Teknik Sipil. Jurnal Teoritis dan Terapan Bidang Rekayasa Sipil,* Vol. 15/No. 2. Agustus 2008. Fakultas Teknik Sipil dan Lingkungan. Institut Teknologi Bandung. Bandung.
- Sitohang A., Joel. P., Windo S., Manaor S., Oloan S., Charles S., 2021. Pelatihan Pengukuran Topografi. *Jurnal Pengabdian Kepada Masyarakat. Volume 1/No. 1/Desember 2021. Jurnal pada Akademi Teknik Deli Serdang.* Deli Serang.
- Totok S., Karmila A. &. Rachmad B. G., 2019. Accuracy and Precision of Determination Horizontal Distances in Stakeout Mesaurement using Theodolite. *Teknik Sipil,* Vol. IV No. II Oktober 2019. Jurusan Teknik Sipil. Politeknik Negeri Balikpapan. Balikpapan.
- Wicaksono, A, 2020. Fungsi Mine Survey <http://www.scribd.com/doc/272068779/Fungsi-Mine-Survey> (Diunduh pada tanggal 16 December 2022).